## Package 'OrganismDbi'

October 9, 2015

- <span id="page-0-0"></span>Title Software to enable the smooth interfacing of different database packages
- Description The package enables a simple unified interface to several annotation packages each of which has its own schema by taking advantage of the fact that each of these packages implements a select methods.

**Version** 1.10.0

Author Marc Carlson, Herve Pages, Martin Morgan, Valerie Obenchain

Maintainer Biocore Data Team <maintainer@bioconductor.org>

- **Depends** R ( $>= 2.14.0$ ), methods, AnnotationDbi ( $>= 1.16.10$ ), GenomicFeatures (>= 1.17.13)
- Imports BiocGenerics, graph, RBGL, AnnotationDbi, GenomicFeatures, stats
- Suggests Homo.sapiens, Rattus.norvegicus, BSgenome.Hsapiens.UCSC.hg19, RUnit
- Collate AllGenerics.R AllClasses.R methods-select.R methods-transcripts.R createOrganismPackage.R seqinfo.R test\_OrganismDbi\_package.R

License Artistic-2.0

biocViews Annotation, Infrastructure

NeedsCompilation no

### R topics documented:

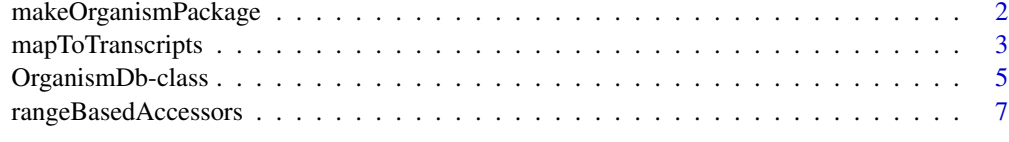

**Index** [12](#page-11-0)

<span id="page-1-1"></span><span id="page-1-0"></span>makeOrganismPackage *Making OrganismDb packages from annotation packages.*

#### Description

makeOrganismPackage is a method that generates a package that will load an appropriate annotationOrganismDb object that will in turn point to existing annotation packages.

#### Usage

```
makeOrganismPackage (pkgname,
                      graphData,
                      organism,
                      version,
                      maintainer,
                      author,
                      destDir,
                      license="Artistic-2.0")
```
#### Arguments

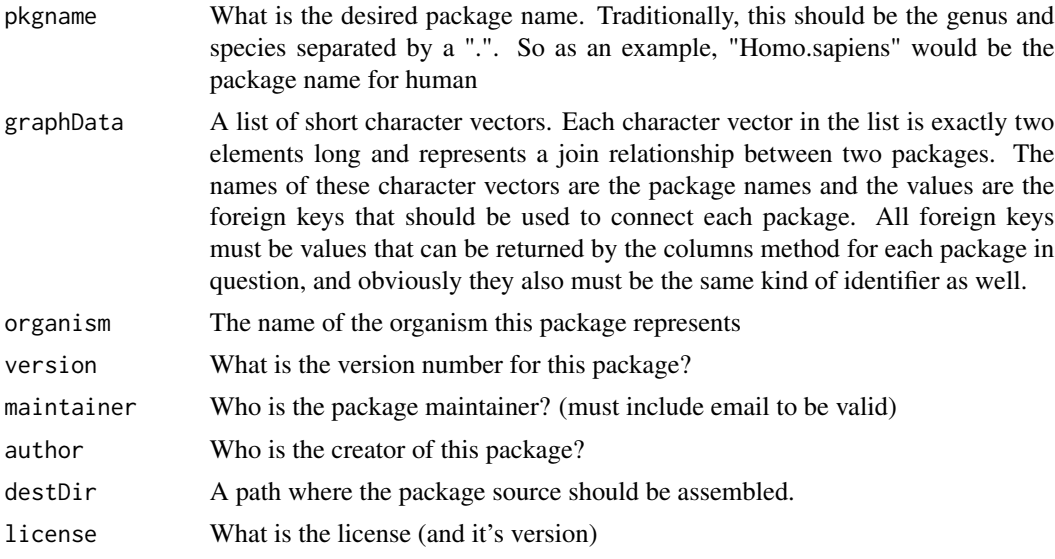

#### Details

The purpose of this method is to create a special package that will depend on existing annotation packages and which will load a special annotationOrganismDb object that will allow proper dispatch of special select methods. These methods will allow the user to easily query across multiple annotation resources via information contained by the annotationOrganismDb object. Because the end result will be a package that treats all the data mapped together as a single source, the user is encouraged to take extra care to ensure that the different packages used are from the same build etc.

#### <span id="page-2-0"></span>Value

A special package to load an [OrganismDb](#page-4-1) object.

#### Author(s)

M. Carlson

#### See Also

[OrganismDb](#page-4-1)

#### Examples

```
## set up the list with the relevant relationships:
gd \leq list(join1 = c(G0.db="GOD", org.Hs.eg.db="GO"),join2 = c(org.Hs.eg.db="ENTREZID",
                     TxDb.Hsapiens.UCSC.hg19.knownGene="GENEID"))
## sets up a temporary directory for this example
## (users won't need to do this step)
destination <- tempfile()
dir.create(destination)
## makes an Organism package for human called Homo.sapiens
makeOrganismPackage(pkgname = "Homo.sapiens",
 graphData = gd,
 organism = "Homo sapiens",
 version = "1.0.0",maintainer = "Bioconductor Package Maintainer <maintainer@bioconductor.org>",
 author = "Bioconductor Core Team",
 destDir = destination,
 license = "Artistic-2.0")
```
<span id="page-2-1"></span>mapToTranscripts *Map range coordinates between transcripts and genome space*

#### **Description**

Map range coordinates between features in the transcriptome and genome (reference) space.

See [?mapToAlignments](#page-0-0) in the GenomicAlignments package for mapping coordinates between reads (local) and genome (reference) space using a CIGAR alignment.

#### Usage

```
## S4 method for signature 'ANY,OrganismDb'
mapToTranscripts(x, transcripts,
          ignore.strand = TRUE,
          extractor.fun = GenomicFeatures::transcripts, ...)
```
#### **Arguments**

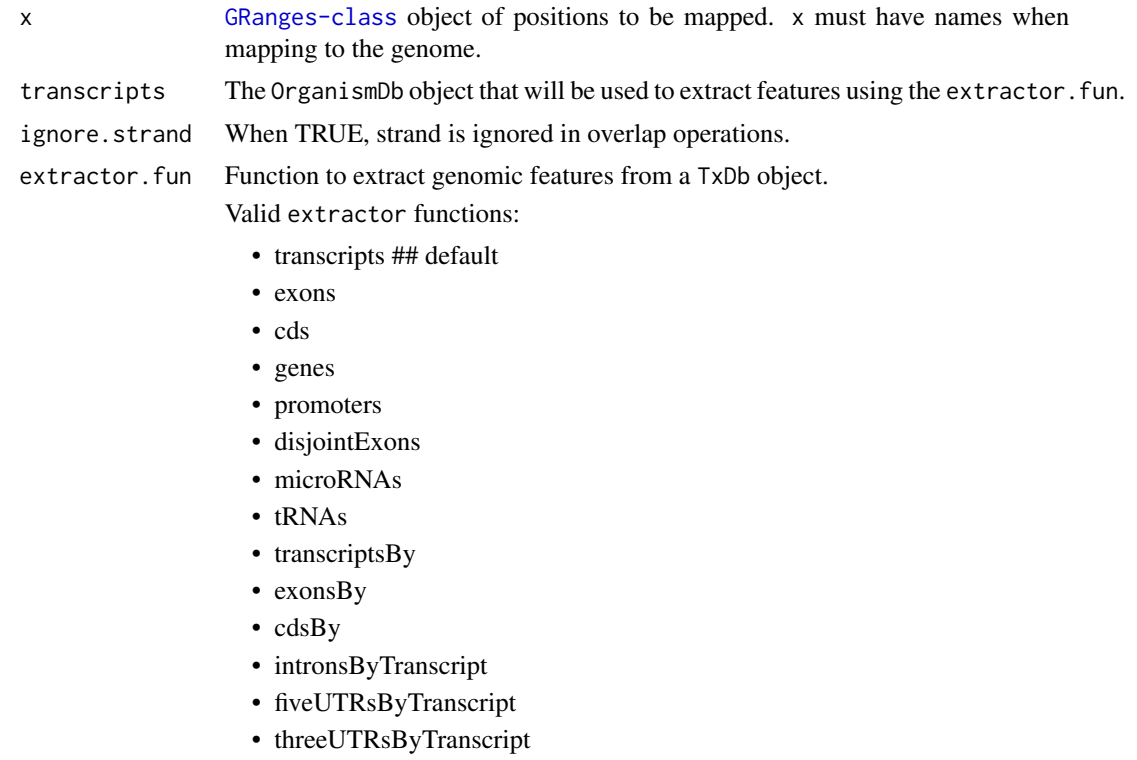

... Additional arguments passed to extractor.fun functions.

#### Details

• mapToTranscripts The genomic range in x is mapped to the local position in the transcripts ranges. A successful mapping occurs when x is completely within the transcripts range, equivalent to:

findOverlaps(..., type="within")

Transcriptome-based coordinates start counting at 1 at the beginning of the transcripts range and return positions where x was aligned. The seqlevels of the return object are taken from the transcripts object and should be transcript names. In this direction, mapping is attempted between all elements of x and all elements of transcripts.

#### Value

An object the same class as x.

Parallel methods return an object the same shape as x. Ranges that cannot be mapped (out of bounds or strand mismatch) are returned as zero-width ranges starting at 0 with a seqname of "UN-MAPPED".

Non-parallel methods return an object that varies in length similar to a Hits object. The result only contains mapped records, strand mismatch and out of bound ranges are not returned. xHits

#### <span id="page-4-0"></span>OrganismDb-class 5

and transcriptsHits metadata columns indicate the elements of x and transcripts used in the mapping.

When present, names from x are propagated to the output. When mapping to transcript coordinates, seqlevels of the output are the names on the transcripts object; most often these will be transcript names. When mapping to the genome, seqlevels of the output are the seqlevels of transcripts which are usually chromosome names.

#### Author(s)

V. Obenchain, M. Lawrence and H. Pages; ported to work with OrganismDbi by Marc Carlson

#### See Also

• [mapToTranscripts](#page-2-1).

#### Examples

```
## ---------------------------------------------------------------------
## A. Basic Use
## ---------------------------------------------------------------------
library(Homo.sapiens)
x <- GRanges("chr5",
             IRanges(c(173315331,174151575), width=400,
                     names=LETTERS[1:2]))
## Map to transcript coordinates:
mapToTranscripts(x, Homo.sapiens)
```
<span id="page-4-2"></span>OrganismDb-class *OrganismDb objects*

#### <span id="page-4-1"></span>Description

The OrganismDb class is a container for storing knowledge about existing Annotation packages and the relationships between these resources. The purpose of this object and it's associated methods is to provide a means by which users can conveniently query for data from several different annotation resources at the same time using a familiar interface.

The supporting methods select, columns and keys are used together to extract data from an OrganismDb object in a manner that should be consistent with how these are used on the supporting annotation resources.

The family of seqinfo style getters (seqinfo, seqlevels, seqlengths, isCircular, genome, and seqnameStyle) is also supported for OrganismDb objects provided that the object in question has an embedded TxDb object.

#### <span id="page-5-0"></span>Methods

In the code snippets below, x is a OrganismDb object. For the metadata and show methods, there is also support for FeatureDb objects.

- $keytypes(x)$ : allows the user to discover which keytypes can be passed in to select or keys and the keytype argument.
- $keys(x, keytype, pattern, column, fuzzy): Return keys for the database contained in the$ [TxDb](#page-0-0) object .

The keytype argument specifies the kind of keys that will be returned and is always required. If keys is used with pattern, it will pattern match on the keytype.

But if the column argument is also provided along with the pattern argument, then pattern will be matched against the values in column instead.

If keys is called with column and no pattern argument, then it will return all keys that have corresponding values in the column argument.

Thus, the behavior of keys all depends on how many arguments are specified.

Use of the fuzzy argument will toggle fuzzy matching to TRUE or FALSE. If pattern is not used, fuzzy is ignored.

 $\text{columns}(x)$ : shows which kinds of data can be returned for the OrganismDb object.

 $select(x, keys, columns, keytype)$ : When all the appropriate arguments are specifiedm select will retrieve the matching data as a data.frame based on parameters for selected keys and columns and keytype arguments.

#### Author(s)

Marc Carlson

#### See Also

- [AnnotationDb-class](#page-0-0) for more descriptsion of methods select,keytypes,keys and columns.
- [makeOrganismPackage](#page-1-1) for functions used to generate an OrganismDb based package.
- [rangeBasedAccessors](#page-6-1) for the range based methods used in extracting data from a OrganismDb object.
- [seqlevels](#page-0-0) .
- [seqlengths](#page-0-0).
- [isCircular](#page-0-0).
- [genome](#page-0-0) .

#### Examples

```
## load a package that creates an OrganismDb
library(Homo.sapiens)
ls(2)## then the methods can be used on this object.
columns <- columns(Homo.sapiens)[c(7,10,11,12)]
keys <- head(keys(org.Hs.eg.db, "ENTREZID"))
keytype <- "ENTREZID"
```
#### <span id="page-6-0"></span>rangeBasedAccessors 7

res <- select(Homo.sapiens, keys, columns, keytype) head(res) ## Get the DB connections or DB file paths associated with those for ## each. dbconn(Homo.sapiens) dbfile(Homo.sapiens)

<span id="page-6-1"></span>rangeBasedAccessors *Extract genomic features from an object*

#### Description

Generic functions to extract genomic features from an object. This page documents the methods for [OrganismDb](#page-4-1) objects only.

#### Usage

```
## S4 method for signature 'OrganismDb'
transcripts(x, vals=NULL, columns=c("TXID", "TXNAME"))
## S4 method for signature 'OrganismDb'
exons(x, vals=NULL, columns="EXONID")
## S4 method for signature 'OrganismDb'
cds(x, vals=NULL, columns="CDSID")
## S4 method for signature 'OrganismDb'
genes(x, vals=NULL, columns="GENEID")
## S4 method for signature 'OrganismDb'
transcriptsBy(x, by, columns, use.names=FALSE)
## S4 method for signature 'OrganismDb'
exonsBy(x, by, columns, use.names=FALSE)
## S4 method for signature 'OrganismDb'
cdsBy(x, by, columns, use.names=FALSE)
## S4 method for signature 'OrganismDb'
getTxDbIfAvailable(x, ...)
## S4 method for signature 'OrganismDb'
asBED(x)
## S4 method for signature 'OrganismDb'
```

```
asGFF(x)
## S4 method for signature 'OrganismDb'
disjointExons(x, aggregateGenes=FALSE,
              includeTranscripts=TRUE, ...)
## S4 method for signature 'OrganismDb'
microRNAs(x)
## S4 method for signature 'OrganismDb'
tRNAs(x)
## S4 method for signature 'OrganismDb'
promoters(x, upstream=2000, downstream=200, ...)
## S4 method for signature 'GenomicRanges,OrganismDb'
distance(x, y, ignore.strand=FALSE,
    ..., id, type=c("gene", "tx", "exon", "cds"))
## S4 method for signature 'BSgenome'
extractTranscriptSeqs(x, transcripts, strand = "+")
## S4 method for signature 'OrganismDb'
extractUpstreamSeqs(x, genes, width=1000, exclude.seqlevels=NULL)
## S4 method for signature 'OrganismDb'
intronsByTranscript(x, use.names=FALSE)
## S4 method for signature 'OrganismDb'
fiveUTRsByTranscript(x, use.names=FALSE)
## S4 method for signature 'OrganismDb'
threeUTRsByTranscript(x, use.names=FALSE)
## S4 method for signature 'OrganismDb'
```

```
isActiveSeq(x)
```
#### Arguments

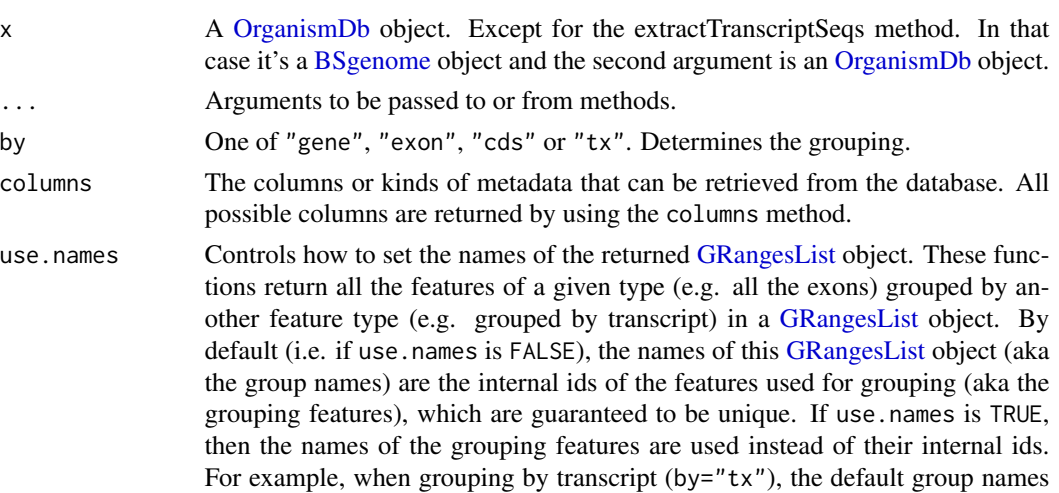

<span id="page-7-0"></span>

<span id="page-8-0"></span>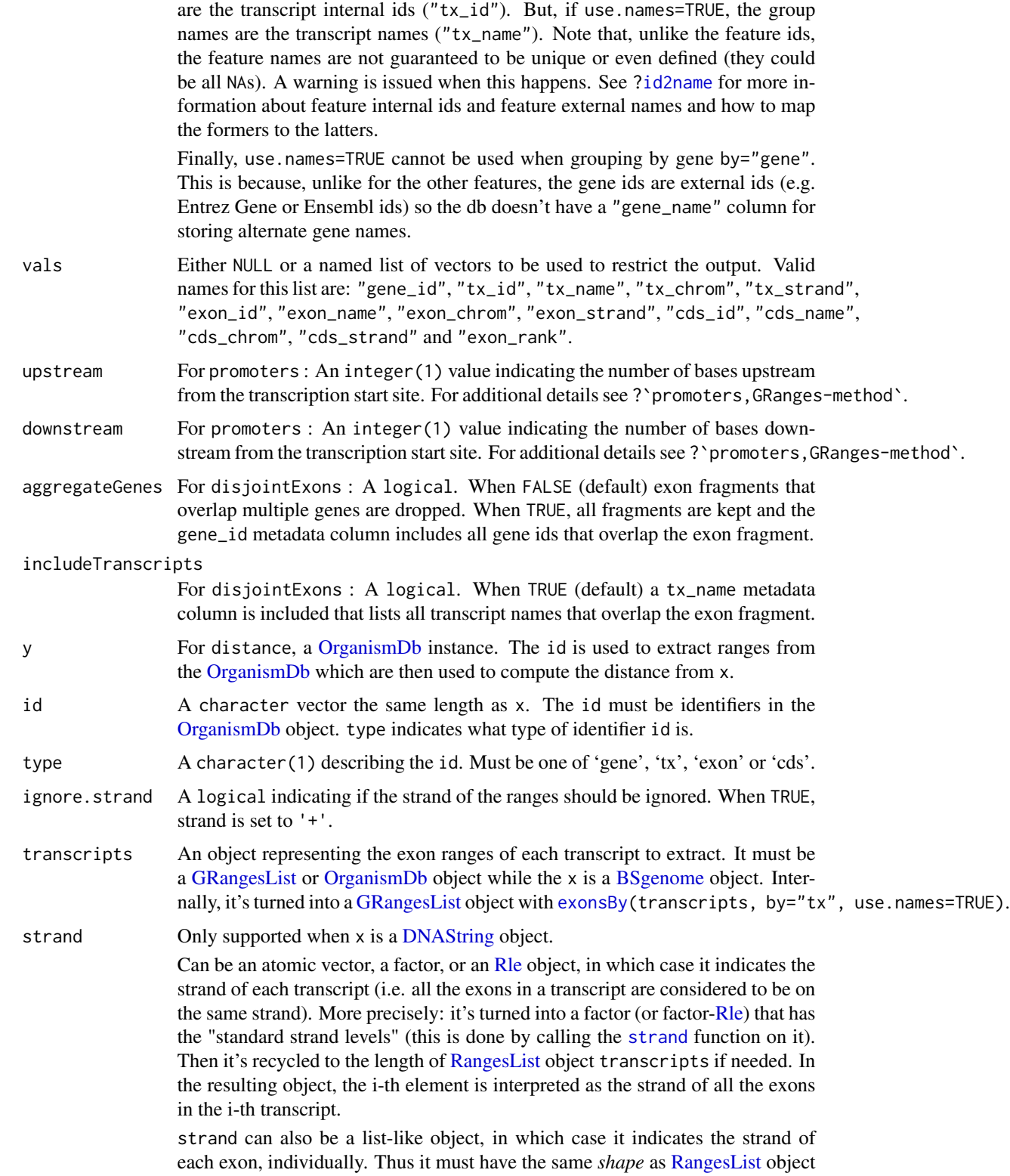

<span id="page-9-0"></span>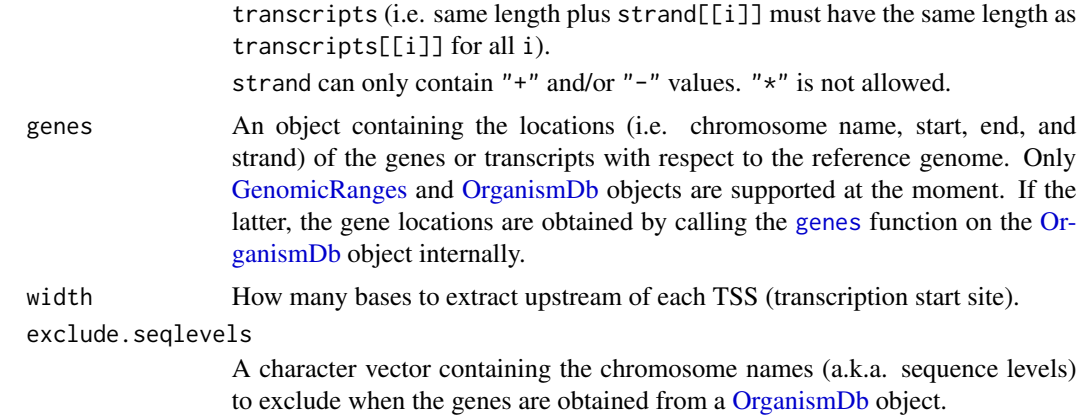

#### Details

These are the range based functions for extracting transcript information from a [OrganismDb](#page-4-1) object.

#### Value

a GRanges or GRangesList object

#### Author(s)

M. Carlson

#### See Also

- [OrganismDb-class](#page-4-2) for how to use the simple "select" interface to extract information from a OrganismDb object.
- [transcripts](#page-0-0) for the original transcripts method and related methods.
- [transcriptsBy](#page-0-0) for the original transcriptsBy method and related methods.

#### Examples

```
## extracting all transcripts from Homo.sapiens with some extra metadata
library(Homo.sapiens)
cols = c("TXNAME","SYMBOL")
res <- transcripts(Homo.sapiens, columns=cols)
## extracting all transcripts from Homo.sapiens, grouped by gene and
## with extra metadata
res <- transcriptsBy(Homo.sapiens, by="gene", columns=cols)
## list possible values for columns argument:
columns(Homo.sapiens)
## Get the TxDb from an OrganismDb object (if it's available)
getTxDbIfAvailable(Homo.sapiens)
```
#### rangeBasedAccessors 11

## Other functions listed above should work in way similar to their TxDb ## counterparts. So for example: promoters(Homo.sapiens) ## Should give the same value as: promoters(getTxDbIfAvailable(Homo.sapiens))

# <span id="page-11-0"></span>**Index**

∗Topic methods mapToTranscripts, [3](#page-2-0) rangeBasedAccessors, [7](#page-6-0) ∗Topic utilities mapToTranscripts, [3](#page-2-0)

AnnotationDb-class, *[6](#page-5-0)* asBED,OrganismDb-method *(*rangeBasedAccessors*)*, [7](#page-6-0) asGFF,OrganismDb-method *(*rangeBasedAccessors*)*, [7](#page-6-0)

BSgenome, *[8,](#page-7-0) [9](#page-8-0)*

cds,OrganismDb-method *(*rangeBasedAccessors*)*, [7](#page-6-0) cdsBy,OrganismDb-method *(*rangeBasedAccessors*)*, [7](#page-6-0) class:OrganismDb *(*OrganismDb-class*)*, [5](#page-4-0) columns,OrganismDb-method *(*OrganismDb-class*)*, [5](#page-4-0)

dbconn,OrganismDb-method *(*OrganismDb-class*)*, [5](#page-4-0) dbfile,OrganismDb-method *(*OrganismDb-class*)*, [5](#page-4-0) disjointExons,OrganismDb-method *(*rangeBasedAccessors*)*, [7](#page-6-0) distance,GenomicRanges,OrganismDb-method *(*rangeBasedAccessors*)*, [7](#page-6-0) DNAString, *[9](#page-8-0)*

exons,OrganismDb-method *(*rangeBasedAccessors*)*, [7](#page-6-0) exonsBy, *[9](#page-8-0)* exonsBy,OrganismDb-method *(*rangeBasedAccessors*)*, [7](#page-6-0) extractTranscriptSeqs,BSgenome-method *(*rangeBasedAccessors*)*, [7](#page-6-0) extractUpstreamSeqs,OrganismDb-method *(*rangeBasedAccessors*)*, [7](#page-6-0)

fiveUTRsByTranscript,OrganismDb-method *(*rangeBasedAccessors*)*, [7](#page-6-0) genes, *[10](#page-9-0)* genes,OrganismDb-method *(*rangeBasedAccessors*)*, [7](#page-6-0) genome, *[6](#page-5-0)* GenomicRanges, *[10](#page-9-0)* getTxDbIfAvailable *(*rangeBasedAccessors*)*, [7](#page-6-0) getTxDbIfAvailable,OrganismDb-method *(*rangeBasedAccessors*)*, [7](#page-6-0) GRangesList, *[8,](#page-7-0) [9](#page-8-0)*

id2name, *[9](#page-8-0)* intronsByTranscript,OrganismDb-method *(*rangeBasedAccessors*)*, [7](#page-6-0) isActiveSeq,OrganismDb-method *(*rangeBasedAccessors*)*, [7](#page-6-0) isActiveSeq<-,OrganismDb-method *(*rangeBasedAccessors*)*, [7](#page-6-0) isCircular, *[6](#page-5-0)*

keys,OrganismDb-method *(*OrganismDb-class*)*, [5](#page-4-0) keytypes,OrganismDb-method *(*OrganismDb-class*)*, [5](#page-4-0)

```
makeOrganismPackage, 2, 6
mapToAlignments, 3
mapToTranscripts, 3, 5
mapToTranscripts,ANY,OrganismDb-method
        (mapToTranscripts), 3
metadata,OrganismDb-method
        (OrganismDb-class), 5
microRNAs,OrganismDb-method
        (rangeBasedAccessors), 7
```
OrganismDb, *[3](#page-2-0)*, *[7](#page-6-0)[–10](#page-9-0)* OrganismDb *(*OrganismDb-class*)*, [5](#page-4-0) OrganismDb-class, [5,](#page-4-0) *[10](#page-9-0)*

#### INDEX  $\blacksquare$

```
promoters,OrganismDb-method (rangeBasedAccessors
)
,
7
rangeBasedAccessors
,
6
,
7
RangesList
,
9
Rle
,
9
select,OrganismDb-method (OrganismDb-class
)
,
5
seqinfo,OrganismDb-method (OrganismDb-class)
,
5
seqlengths
,
6
seqlevels
,
6
strand
,
9
threeUTRsByTranscript,OrganismDb-method (rangeBasedAccessors), 7
transcripts
, 10
transcripts,OrganismDb-method (rangeBasedAccessors),
7
transcriptsBy
, 10
transcriptsBy,OrganismDb-method (rangeBasedAccessors), 7
tRNAs,OrganismDb-method (rangeBasedAccessors
)
,
7
TxDb
,
6
```